## **Job Aid: Self Service Employee Actions**

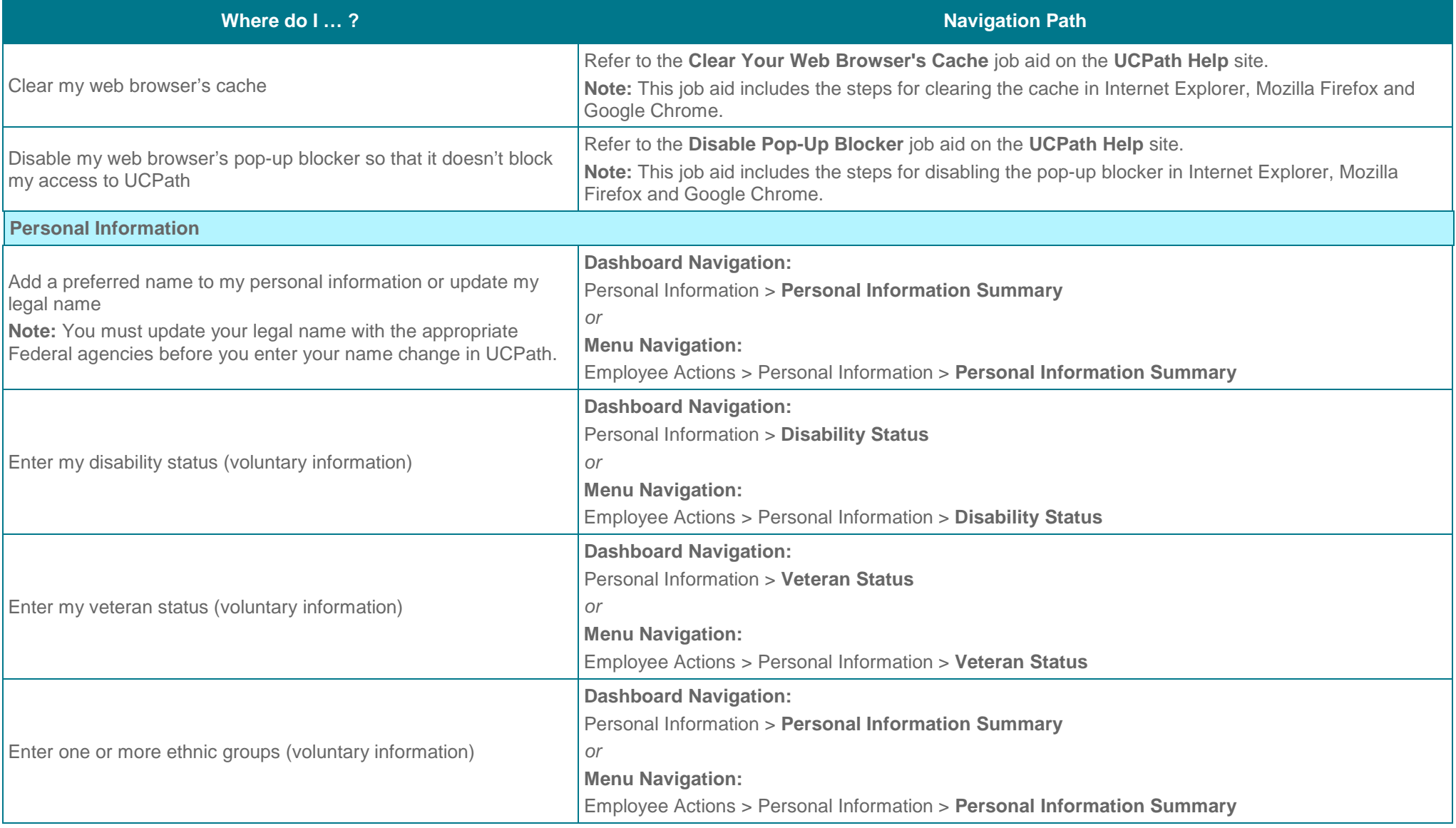

UNIVERSITY<br>OF<br>CALIFORNIA

**UCPath** 

## UCPath

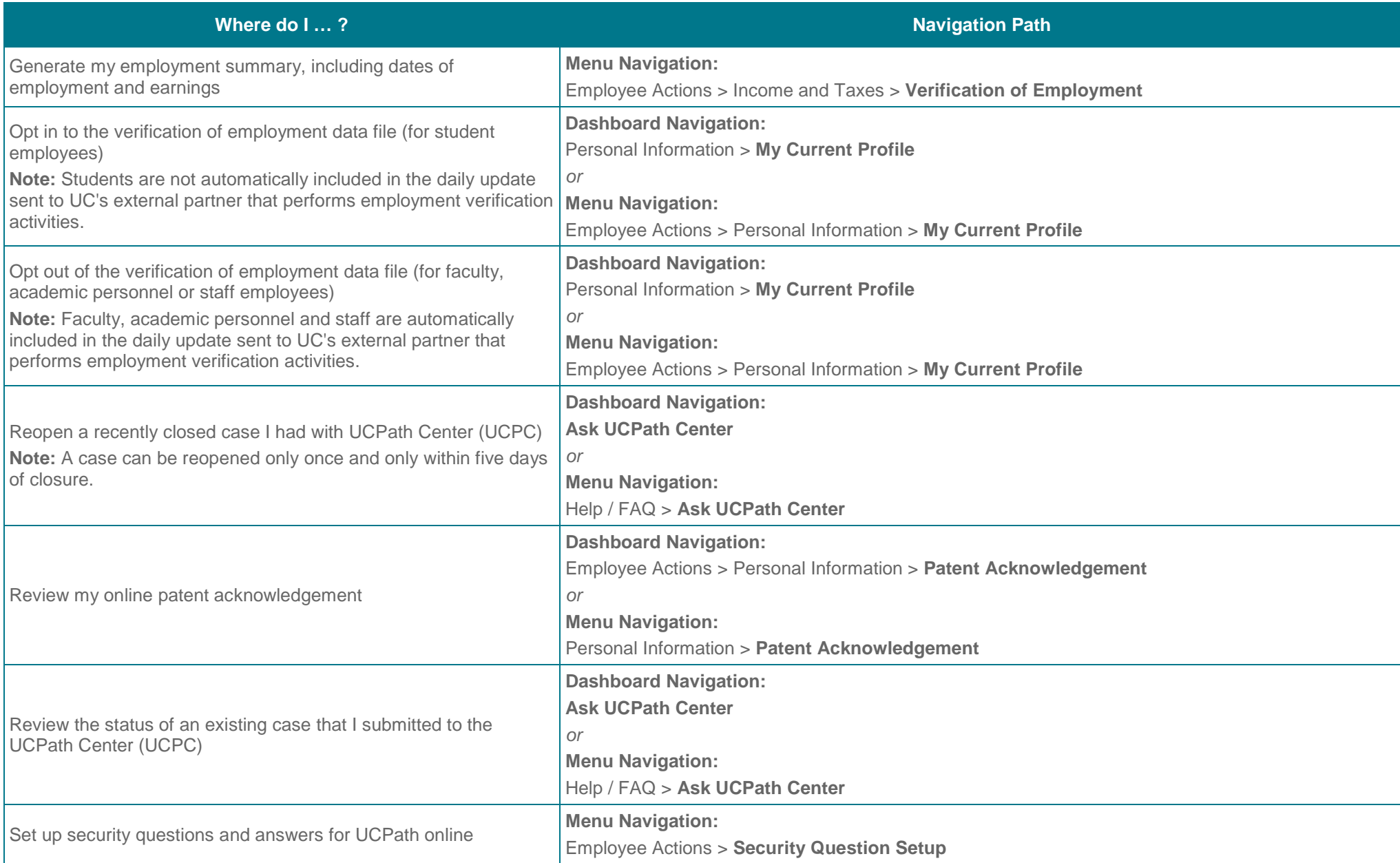

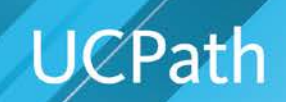

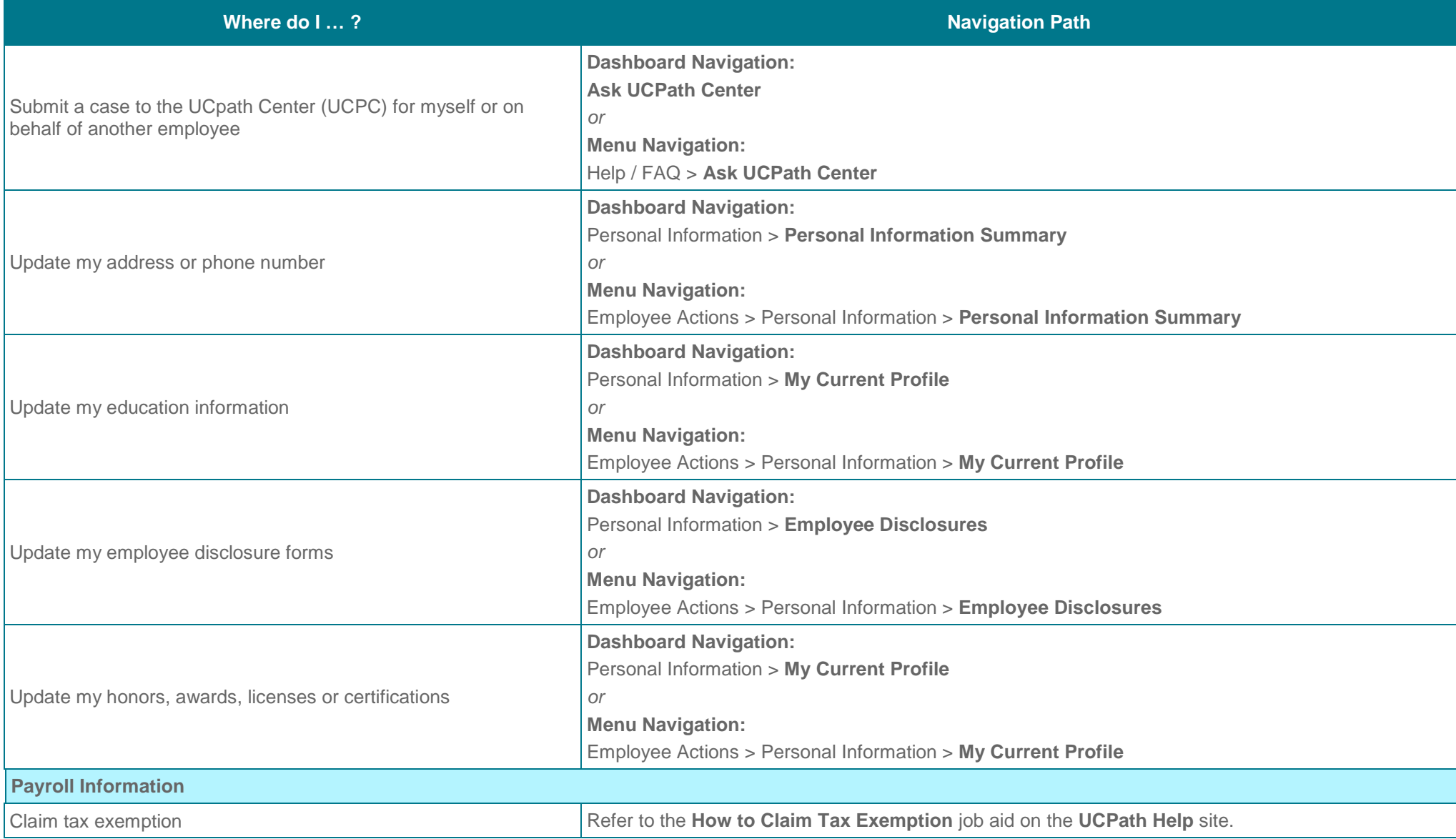

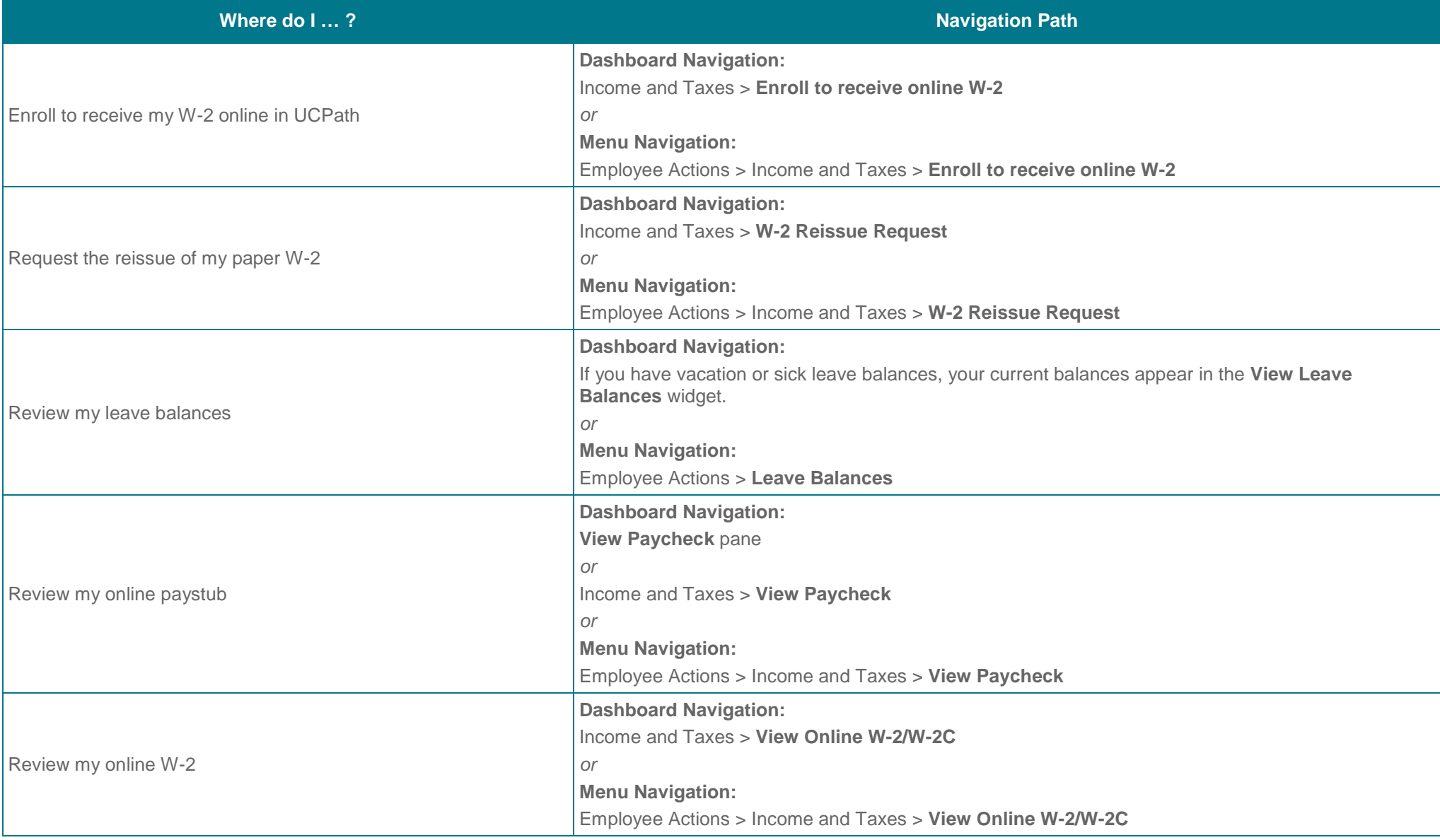

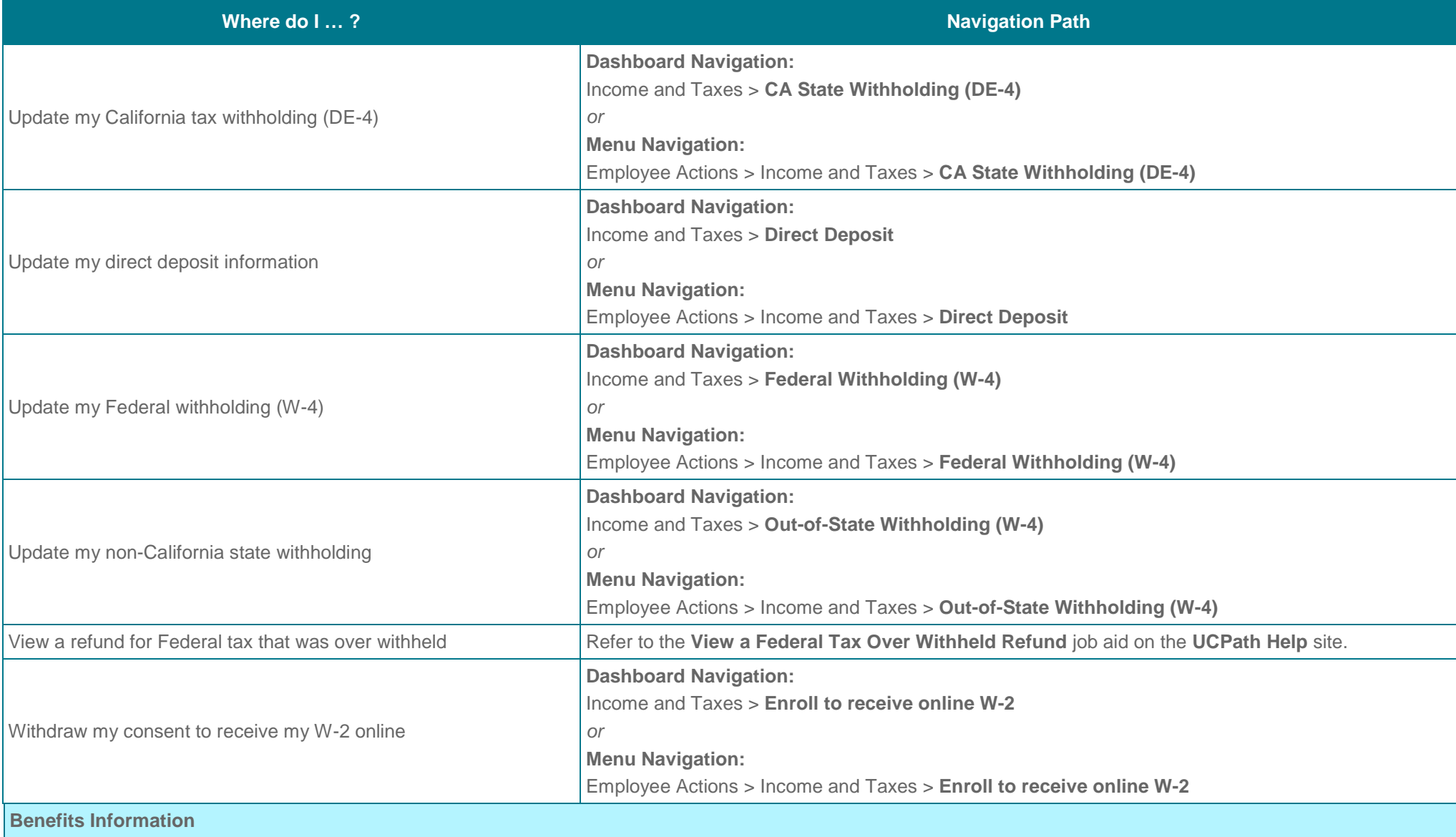

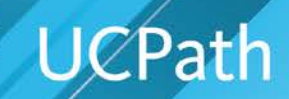

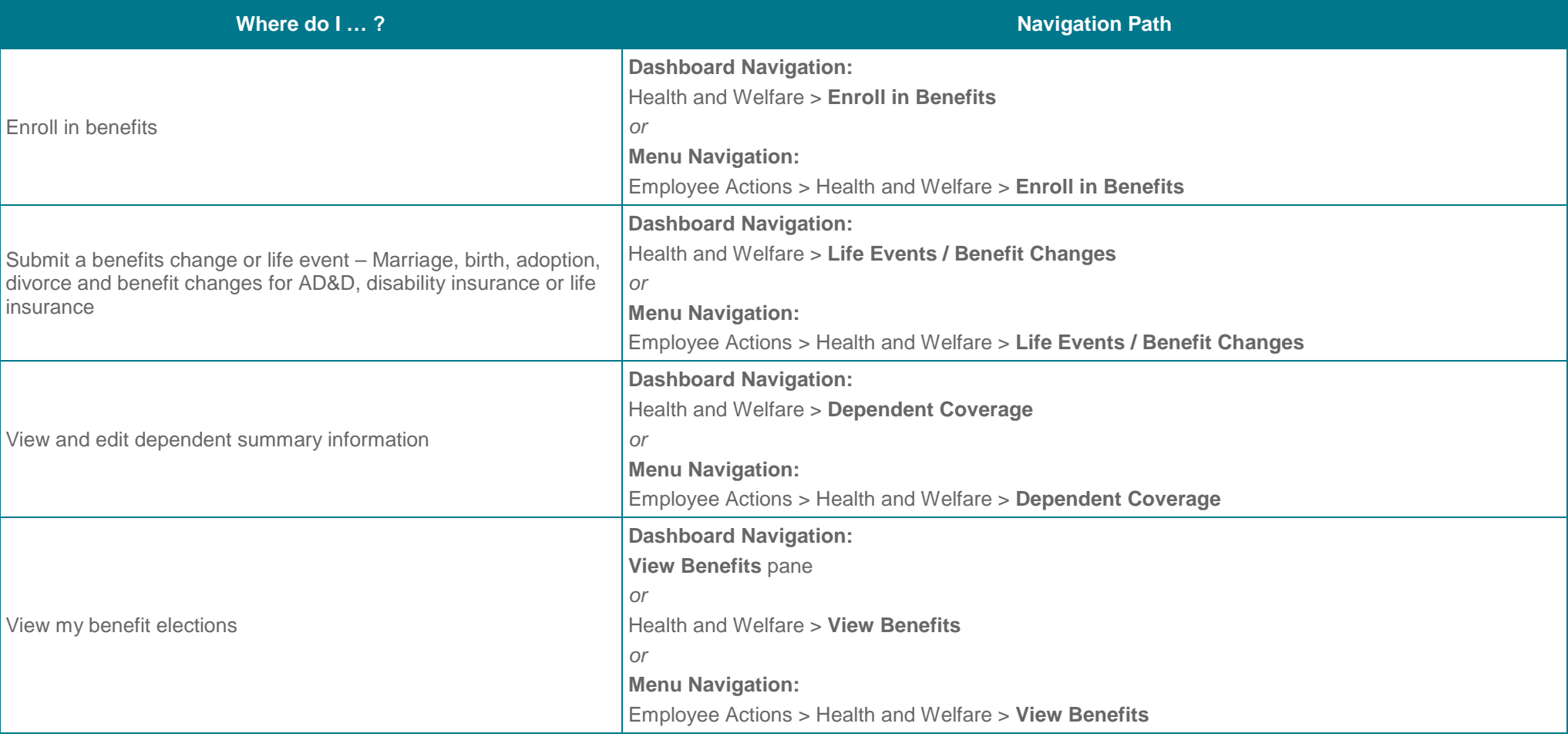